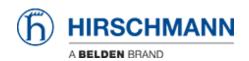

ナレッジベース > Products > Industrial HiVision > How do routed topologies affect the ""Autotopology"" function of Industrial HiVision?

## How do routed topologies affect the ""Autotopology"" function of Industrial HiVision?

- 2024-02-12 - Industrial HiVision

Using Autotopology in routed environments can lead to issues in displaying all connections properly.

The "Autotopology" function in Industrial HiVision was created to display the connections between managed devices in a switched layer 2 environment. If there are routers and/or firewalls included, the network topology can probably not be displayed correctly. The following workaround can possibly help in some cases:

- Run Autotopology with the following parameters (if you have got subfolders: run it in the top folder of your project):
  - "Entire Network"
  - ∘ "Create New Topology"
  - o "Recursive"
- Afterwards, run Autotopology with the following parameters (if you have got subfolders: run it in the top folder of your project):
  - "Infrastructure"
  - o "Complement Topology"
  - o "Recursive"